## SAP ABAP table CDOC\_DIMABROKER {Change Document Structure; Generated by RSSCD000}

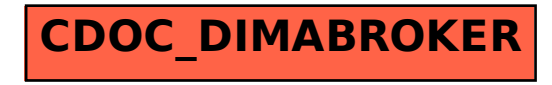